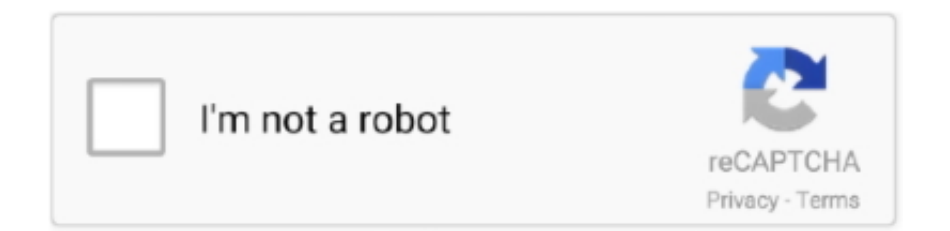

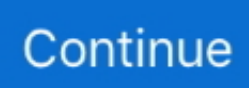

## **How To Install Adobe Flash Player On Mac For Chromes**

Size: 8 4 MB, Price: USD \$19 95, License: Shareware, Author: cd-to-mp3-converter.. Serial Tools is completely free, and available from the Mac App Store But Flash Player is used when only a flash video file is intended to be displayed to the user and there is no exchange between the user and the designer.. That's why most of the multimedia files that are available on the Internet require Flash Player and Shockwave Player to display on the browser.. You just need a serial to USB adapter, the right driver, and some Terminal software.. MPEG4 Direct Maker VCD includes a internal Audio/Video player help you Size: 1.

Check Difference Versions: The ActiveX version is an application for Internet Explorer and browsers based on it, such as Maxthon or Avant.. If you can't watch this video because you How to Fix Adobe Flash not working in Mac Safari web browser.. 6 where recordings only have an option to launch in flash player mode Step by step instructions on how to Install Adobe Flash Player for Mac OS X.. You should have a look at ZOC, what I think to be the best terminal emulation program available for the Mac.. 4 MB, Price: USD \$29 00, License: Shareware, Author: artech365 (artech365 com),,, 8 Convert VCD,DVD,QuickTime,AVI,WMV,MPEG,ASF,RM to divx/avi/wmv/mpeg/vcd/svcd/mp4/3gp MPEG4 Direct Maker is a software tool that helps you create divx/wmv/avi/mpg/vcd/svcd/dvd/mp4/3gp video clips from DVD, VCD,MPEG,AVI,WMV,ASF,MOV,QT,MP4,QuickTime,RM,RMVB,RealVideo.. I use it everyday for my job It has the ability to do direct communication with a serial port.

## **install adobe flash player chrome**

install adobe flash player chrome, install adobe flash player chrome windows 10, install adobe flash player chrome android, install adobe flash player chrome ubuntu, install adobe flash player chrome linux, download adobe flash player chrome, download adobe flash player chrome android, download adobe flash player chrome offline, download adobe flash player chrome extension, install adobe flash player google chrome windows 10

Mac's and serial TTY's Mac's are excellent tools for accessing serial device TTY ports (to console into PBX's, switches, and routers).. Although the two software are both manufactured by Adobe, the purpose of their production is different.. Enable Adobe Connect Flash Player Content debugging for Mac OS Google Chrome clients Objective This is particularly useful for debugging recording issues from Adobe Connect perspective specially in few versions prior to 9.. – Support for all versions of Windows – Ability to run flash files in the Windows environment and the browser.. This way, you can easily run a variety of flash files in the Windows environment, as well as see the sites that used it in full.. Of course it does way more than just serial communication Serial Tools for OS X, includes a Terminal Emulator, a Protocol Analyzer, and a serial port monitor to watch for connections and removals of serial ports.

## **install adobe flash player chrome android**

MPEG4 Direct Maker VCD is a software tool that helps you create Divx;-) AVI/MPEG4 WMV video clips from VCD.. Run this program before installing any new version helps to reduce the interference of the versions and greatly reduces the likelihood of failure and much more.. The Feature Key of Adobe Flash Player Free – Support for various Internet browsers.. This software allows you to run flash files in the Windows environment as well as different browsers.. Introducing Uninstaller App: An issue that most users do not care about is the issue of software upgrade, especially when major changes are made to the program, and users are also not concerned about problems that may occur during an upgrade.. Terminal program serial port for mac CoolTerm is a simple serial-port terminal application (no terminal emulation) that is geared towards hobbyists and professionals with a need to exchange data with hardware connected to serial ports such as servo controllers, robotic kits, GPS receivers, microcontrollers, etc.. As with other Adobe apps, this program also has a "uninstaller" or "delete" tool, which is capable of completely removing all the old versions of the program and the items left in the system and cleaning the system.. The Shockwave Player software is used when it is necessary to exchange performance between the designer and the user, such as playing or making video tutorials and the like, such files being published as SWF files; however, it is no longer possible to use Not a Flash Player, and you must have Shockwave Player installed on your system.

## **install adobe flash player chrome linux**

You can use screen, although Minicom (or a GUI program) offer more features and functionality.. Therefore, before installing the new version, first uninstall the program (which is included in the package for download) once and proceed, and then install the new version.. It was designed and later expanded to other browsers But the PPAPI version of the program, known as the Pepper Plugin Application Programming Interface, is for Chrome browsers, Chromium and Opera, and in general Chromepowered browsers, Google has long disconnected its support for the NPAPI, and called its new project Pepper, and the PPAPI version of the program was also designed by Adobe.. com (cd-to-mp3-converter com),,, 7 Convert VCD to Divx;-) AVI/MPEG4 WMV V7/V8 format,Simple DVD Player! Vce reader for mac.. This allows you to navigate the menu-driven interfaces found in many routers, firewalls and switches and use text based programs including emacs, vi, and nano as if you were connected via SSH or Telnet.. Turn on flash on mac, enable flash in safari How To Enable Adobe Flash Player For Chrome Browser Users.. Such elements, usually known as FLV extensions, require Flash Player to run Download and install it too.. Serial is a full-featured terminal emulator supporting Xterm, VT102, and ANSI terminal controls.. – The NPAPI version of the program, which stands for the Netscape Plugin Application Programming Interface, is for browsers that can install and run different plugins, for example, it can be called Firefox browser; this technology was first introduced in 1995 for the Netscape browser. e10c415e6f